## **Компьютерная графика http://compgraph.tpu.ru/**

Лекции 36 часов Лабораторные 36 часов Дёмин Антон Юрьевич Доцент каф. ИПС

## **Распределение учебного времени**

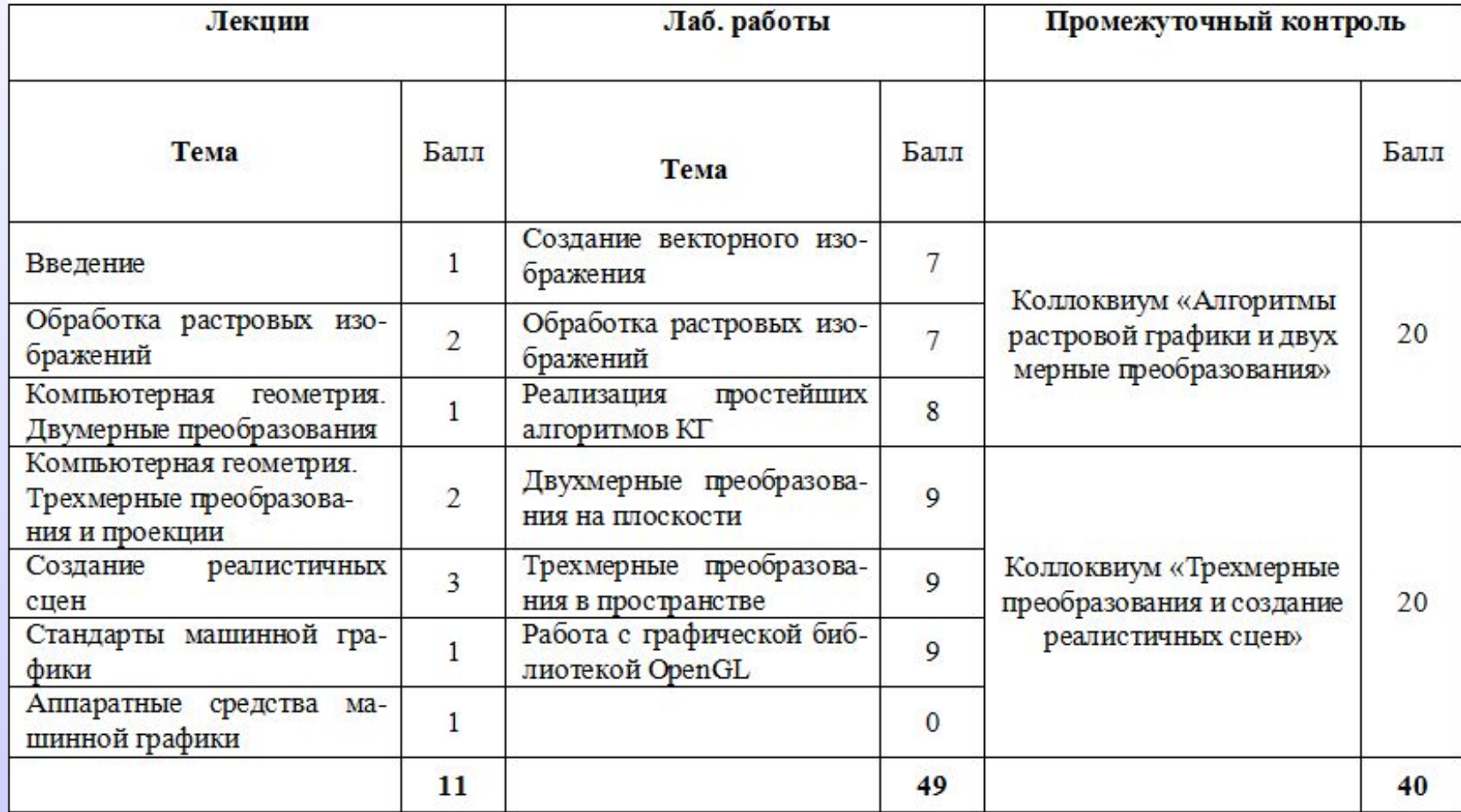

## Литература

- *• Роджерс Д., Адамс Дж.* Математические основы машинной графики: Пер. с англ. — М.: Машиностроение, 1980. — 240 с., ил.
- *• Роджерс Д.* Алгоритмические основы машинной графики: М., Мир, 1989.
- *• Фоли Дж., вэн Дэм А.* Основы интерактивной машинной графики: В 2 х книгах. Кн. 1. Пер. с англ. — М.: Мир, 1985. — 368 с., ил.
- *• Фоли Дж., вэн Дэм А.* Основы интерактивной машинной графики: В 2 х книгах. Кн. 2. Пер. с англ. — М.: Мир, 1985. — 368 с., ил.
- *• Шикин Е. В., Боресков А. В.* Компьютерная графика. Полигональные модели. *– М.: ДИАЛОГ-МИФИ, 2000. – 464 с.*
- *• Тихомиров Ю.В.* OpenGL: Создание реалистичных изображений. М.: BSV, 1998. — 240 с., ил.
- Краснов М. В. OpenGL. Графика в проектах Delphi. СПб.: БХВ-Петербург, 2001. — 352 с.

### *Компьютерная (машинная) графика* –

это создание, хранение и обработка моделей объектов и их изображений с помощью ЭВМ.

#### *Интерактивная графика* –

раздел компьютерной графики, изучающий вопросы динамического управления со стороны пользователя содержанием изображения

#### *Компьютерная геометрия* –

математический аппарат, применяемый в компьютерной графике.

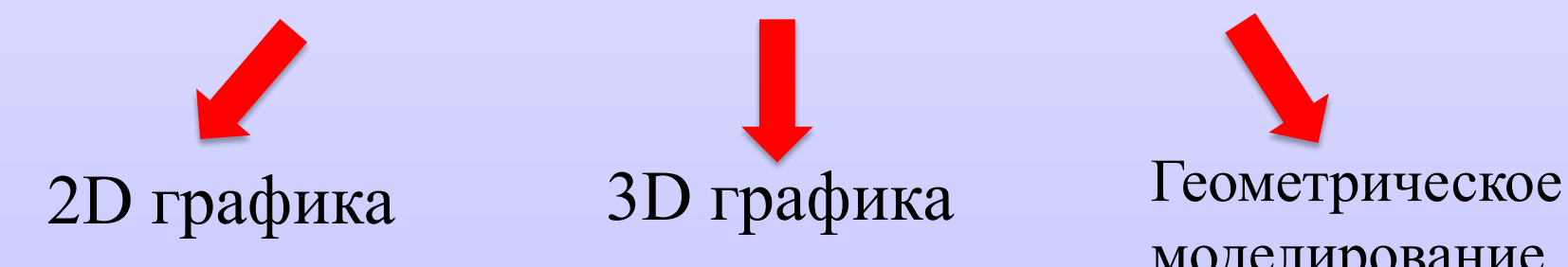

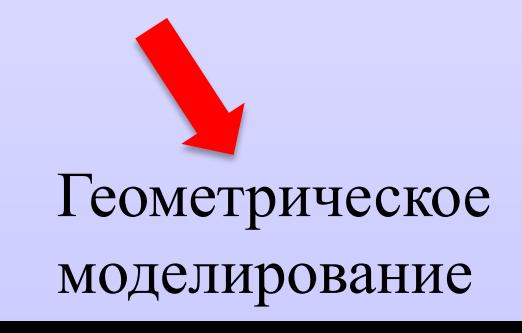

*Способы представления изображений в памяти компьютера:*

- растровое представление
- векторное представление
- представление с помощью фракталов

## **Растровая графика -**

способ представления изображений в виде совокупности отдельных точек (пикселей) различных цветов и оттенков.

## **Растровая графика**

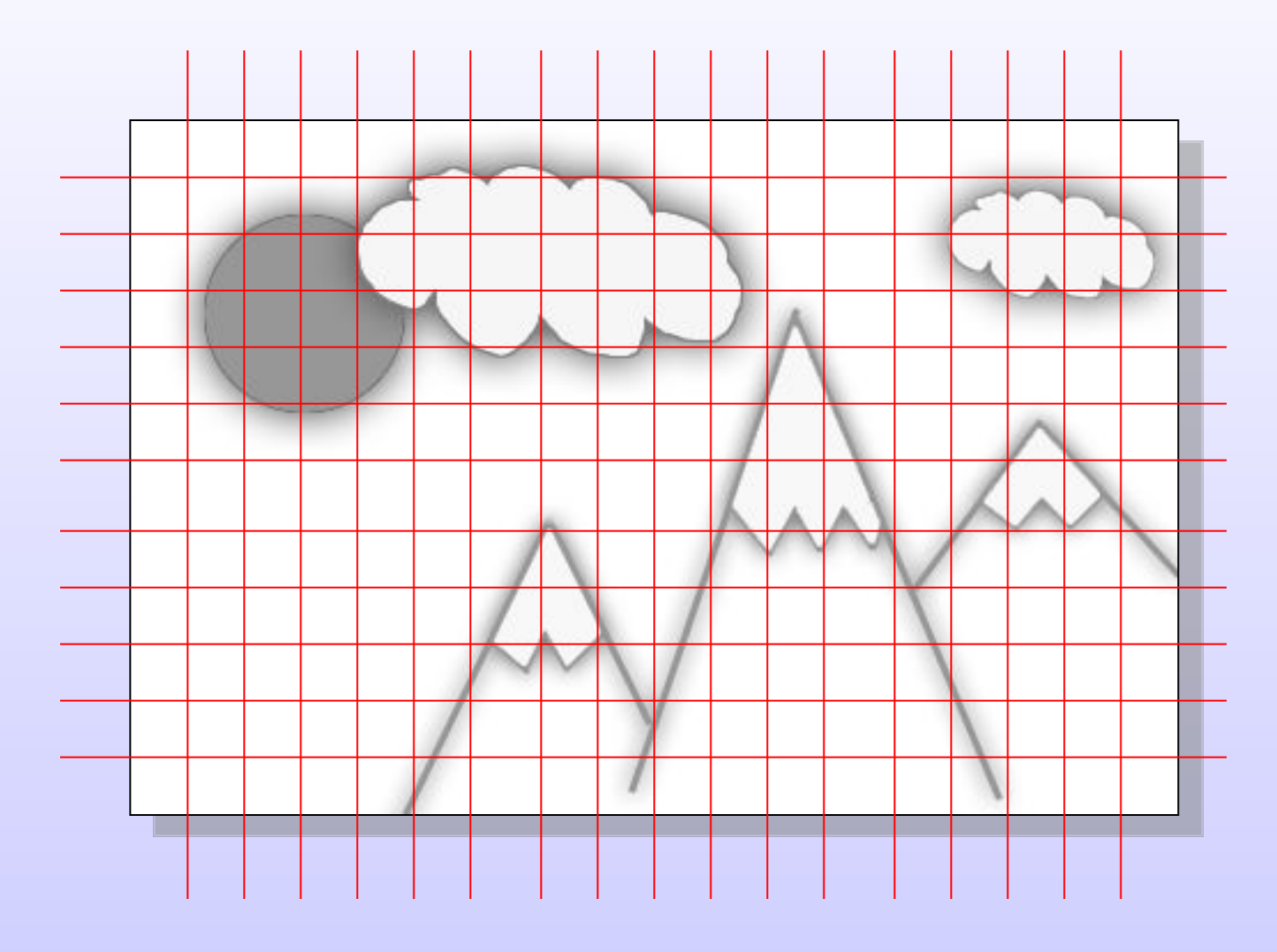

## **Растровая графика**

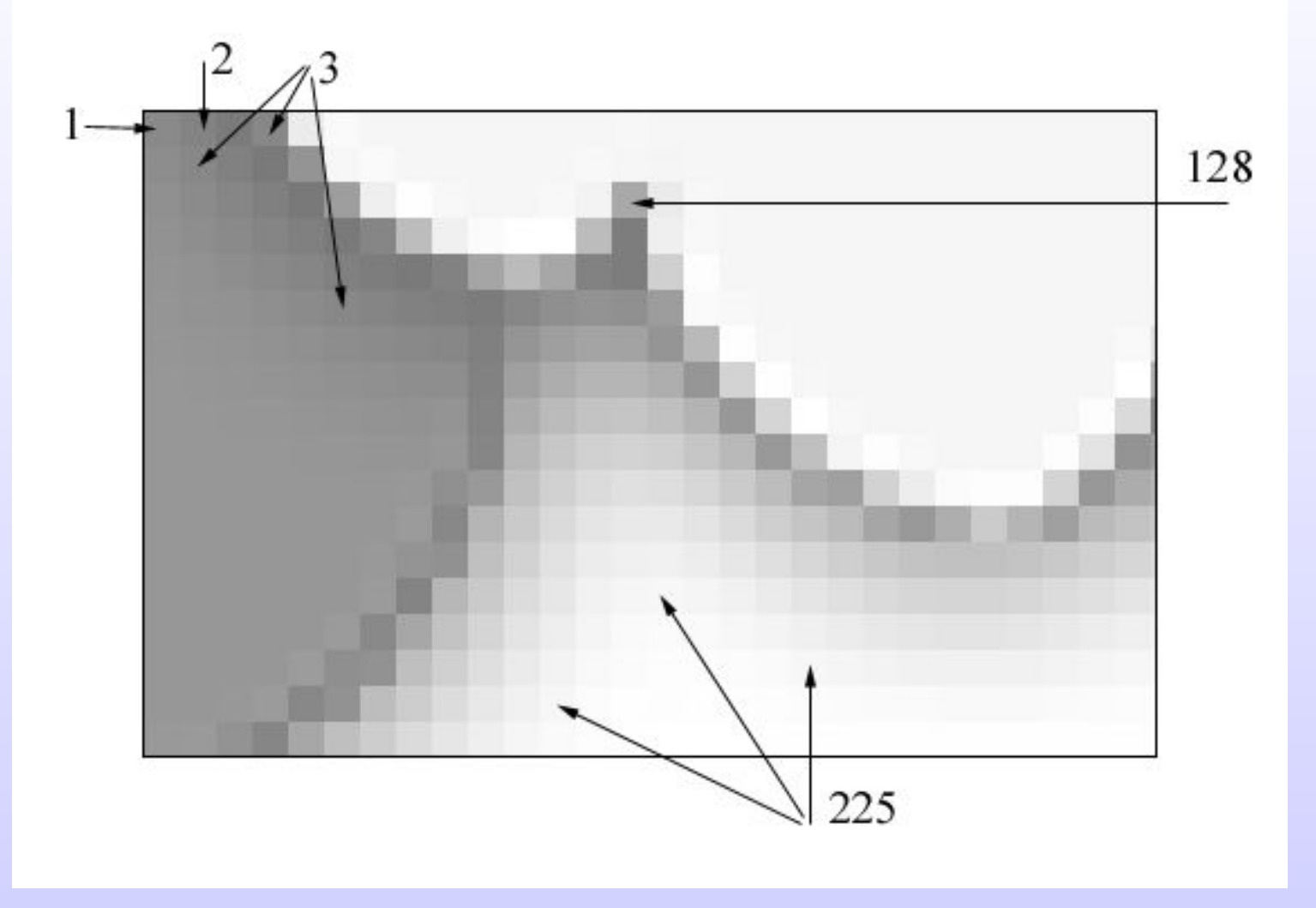

1,2,8,3,128,255,255,16,16 ………...

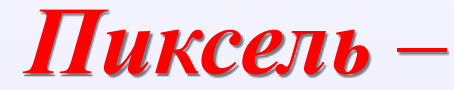

#### мельчайший элемент растрового изображения.

 $P$  i x e  $1 - PIX$  ELement -«элемент изображения»

#### Недостатки растровой графики:

- 1. для хранения и обработки изображений высокого качества необходим большой объем памяти;
- 2. сложно манипулировать отдельными объектами при редактировании изображений;
- 3. ухудшается качество при масштабировании.

# **Векторная графика** -

способ представления изображений в виде совокупности отдельных объектов (графических примитивов). Каждый примитив описывается математически относительно его узлов.

#### Достоинства векторной графики:

1. для хранения и обработки изображений высокого качества необходим небольшой объем памяти;

2. легко манипулировать отдельными объектами при редактировании изображений;

3. не ухудшается качество при масштабировании.

# **Векторная графика**

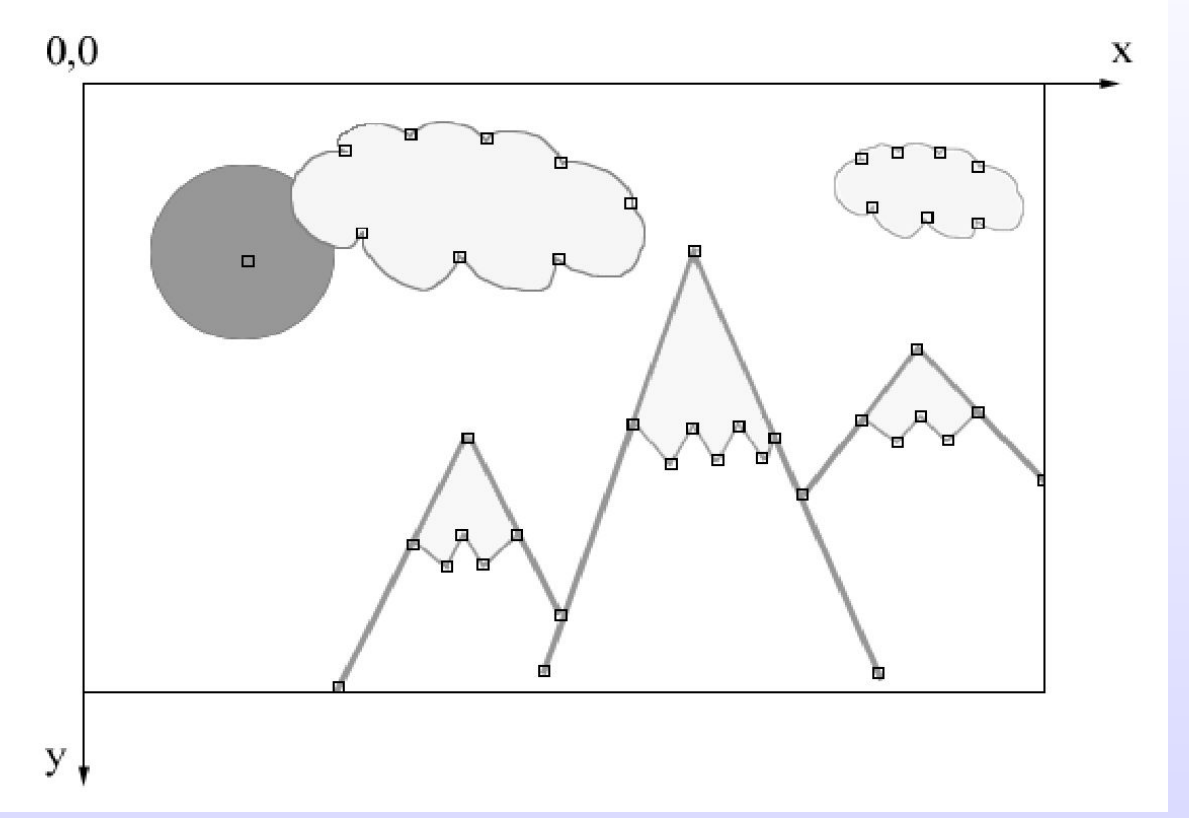

Изображение представляет из себя массив описаний (БД графических примитивов). Например: отрезок (20,20-100,80); окружность(50,40-30); кривая\_Безье (20,20-50,30-100,50)

## Сферы применения растровой графики:

• представление фотографий и фотореалистичных изображений.

## Сферы применения векторной графики:

• схемы

• планы

• чертежи

• шрифты

• другие.

• диаграммы

## Фрактальная графика

- **• Фрактал** объект, отдельные элементы которого наследуют свойства родительских структур. Поскольку более детальное описание элементов меньшего масштаба происходит по простому алгоритму, описать такой объект можно всего лишь несколькими математическими уравнениями.
- Фракталы позволяют описывать целые классы изображений, для детального описания которых требуется относительно мало памяти. С другой стороны, к изображениям вне этих классов, фракталы применимы слабо.

## Примеры фракталов

![](_page_14_Picture_1.jpeg)

*Разрешение* (resolution) – **Параметры растровых изображений**

это степень детализации изображения, число пикселей отводимых на единицу площади.

измеряется в точках на дюйм: d p i - dots per inch

![](_page_15_Figure_3.jpeg)

## Разрешение

- Разрешение оригинала *DPI*
- Разрешение экранного изображения *PPI*
- *• (зависит от разрешения экрана, разрешения оригинала и масштаба)*
- Разрешение печатного изображения *LPI*

## Полутоновое растрирование

#### *Полутоновое растрирование (halftoning)* – это способ имитации оттенков отдельными точками краски или тонера.

![](_page_17_Figure_2.jpeg)

Линеатура (разрешение печатного изображения)

- ✔ Из полутоновых ячеек образуется еще одна сетка, именуемая *линейным растром*.
- ✔ Частота линейного растра или количество полутоновых ячеек на единицу длины называется *линиатурой* и измеряется в линиях на дюйм (line per inch, lpi).

## Методы растрирования оригинала

При выводе на печать пиксели изображения представляются полутоновыми ячейками, а не точками физического растра печатающего устройства.

![](_page_19_Figure_2.jpeg)

![](_page_20_Figure_0.jpeg)

## Полутоновое растрирование для цветных изображений

![](_page_21_Figure_1.jpeg)

#### *Глубина цвета* –

## это число бит, используемых для представления цвета каждого отдельного пикселя изображения, определяемое цветовым или тоновым диапазоном.

![](_page_22_Picture_49.jpeg)

### *Примеры изображений с разной глубиной цвета*

![](_page_23_Picture_1.jpeg)

![](_page_23_Picture_2.jpeg)

2 bits (4 colors)

![](_page_23_Picture_4.jpeg)

4 bits (16 colors)

品

![](_page_23_Picture_7.jpeg)

![](_page_23_Picture_8.jpeg)

24 bits (16,777,216 colors, "truecolor")

모

## Восприятие цветов

- Ахроматические цвета (ч/б, серый)
- Хроматические цвета
- Монохроматические цвета

![](_page_24_Figure_4.jpeg)

Кривые реакции глаза

## Характеристики цвета

- Физические характеристики светового потока определяются параметрами *мощности*, *яркости* и *освещенности*. Визуальные параметры ощущения цвета характеризуются *светлотой*, *насыщенностью* и *цветовым тоном*.
- *• Светлота* это различимость участков, сильнее или слабее отражающих свет.
- *• Насыщенность* цвета показывает, насколько данный цвет отличается от монохроматического («чистого») излучения того же светового тона. Насыщенность позволяет отличать розовый от красного, голубой от синего.
- *• Цветовой тон* позволяет различать основные цвета, такие, как красный, зеленый, синий.

![](_page_26_Picture_0.jpeg)

#### способ цифрового кодирования цветов.

![](_page_26_Picture_2.jpeg)

![](_page_27_Picture_0.jpeg)

Red Green Blue красный зеленый синий

RGB

0..255 24 бит 16,7 млн.  $( 0, 0, 0)$ ( 255, 255, 255) ( 100, 0, 100)

## Цветовое пространство RGB

![](_page_28_Figure_1.jpeg)

![](_page_29_Picture_0.jpeg)

![](_page_30_Picture_0.jpeg)

![](_page_30_Picture_1.jpeg)

![](_page_30_Picture_2.jpeg)

## HSV модель

![](_page_31_Figure_1.jpeg)

## Цветовой круг

**Цветовой круг (Color wheel)** — способ представления непрерывности цветовых переходов (в том числе и для модели HSB). В цветовом круге на равном расстоянии друг от друга расположены чередующиеся первичные и вторичные цвета. Сложение двух основных цветов дает дополнительный цвет, расположенный между ними. При смешении двух дополнительных цветов получается основной цвет, лежащий между ними.

![](_page_32_Figure_2.jpeg)

![](_page_33_Picture_0.jpeg)

CIE XYZ — линейная 3-компонентная цветовая модель, основанная на результатах измерения характеристик человеческого глаза.

![](_page_33_Figure_2.jpeg)

## Модель хуY – нормированный вариант модели XYZ

В *хуY* введены нормированные значения цветовых координат:

 $x = X/(X + Y + Z),$  $y = Y/(X + Y + Z),$  $z = Z/(X + Y + Z),$ где  $x + y + z = 1$ .

![](_page_34_Figure_3.jpeg)

![](_page_35_Picture_0.jpeg)

В координатах *ху* принято изображать *цветовой охват глаза* (*локус*), включающий все наблюдаемые цвета. *Цветовые охваты* (*gamut*) всех реальных *устройств*, используемых в технологии работы с цветом, находятся внутри этого локуса.

x

Цветовое пространство ху, построенное на основе функций соответствия цветов Стандартного наблюдателя.

Типичное цветовое пространство монитора, основанное на возможностях красного, зеленого синего люминофоров данного устройства.

> Типичное цветовое пространство принтера, основанное на возможностях СМҮК-красителей данного устройства.

![](_page_36_Picture_0.jpeg)

10 х 15 см 300 dpi 3,9 x 5,9 дюйма 1170 х 1770 точек  $= 20000000$  точек 24 бит = 3 байт  $2000000 \times 3 = 6 M6$ 

- CMS контролирует преобразование между представлением цвета различными устройствами (мониторами, цифровыми камерами, сканерами, принтерами и т.д.)
- CMS аппаратно независимая система управления цветом, обеспечивающая передачу изображения от одного этапа обработки к следующему с минимальными потерями информации о цвете.

Системы управления цветом Color management system (CMS)

## Параметры CMS

- **• Цветовая охват устройства**
- **• Профиль** (Color Profile) это подробное описание цветовоспроизводящих свойств данного устройства. **Профиль** описывает различие в представлении цвета между устройством и определенной цветовой моделью.
- **• Калибровка** средства настройки конкретного экземпляра в соответствии с требованиями профиля ICC.

 www.color.org Сайт ICC (Intenational Color Consorcium)

#### **Принципы работы CMS**

- *• любой цвет имеет координату в цветовой координатной системе;*
- *• профайл устройства несет информацию о цветовоспроизводящих свойствах данного устройства;*
- *• визуализация цифровых изображений всегда строится на принципе пересчета аппаратных данных источника (чаще устройства оцифровки) в цифровые координаты, а из них в аппаратные данные того устройства, на котором предполагается окончательная визуализация (тиражирование).*

![](_page_39_Figure_4.jpeg)

![](_page_40_Figure_0.jpeg)

### Форматы растровых графических файлов:

BMP - используется для работы с продуктами фирмы Microsoft.

- TIFF используется при сохранении отсканированного изображения, при подготовке к печати.
- JPEG используется для сохранения изображений, предназначенных только для просмотра на экране, представления фотографий на Web-страницах.
- GIF используется для представления на Web-страницах простых картинок и анимации.

## BMP (Bitmap Picture)

Глубина цвета: 1, 2, 4, 8, 16, 24, 32, 48 бит Максимальные размеры изображения: 65535 x 65535 Поддержка алгоритма RLE (алгоритм кодирования повторов) Поддерживаемые расширения: .bmp, .dib и .rle Поддержка полноцветных и индексированных изображений

#### **Поддерживается RLE сжатие**

### RLE (Run Length encoding)

**Кодирование длин серий** —алгоритм сжатия данных, который оперирует сериями данных, то есть последовательностями, в которых один и тот же символ встречается несколько раз подряд. При кодировании строка одинаковых символов, составляющих серию, заменяется строкой, которая содержит сам повторяющийся символ и количество его повторов.

Исходная строка: WWWWBWWWWBBBWWWWBWWWW Результат: 4W1B4W3B4W1B4W

## Пример RLE кодирования

![](_page_44_Picture_1.jpeg)

### Увеличение размера на 25% при RLE

![](_page_45_Picture_1.jpeg)

Исходное изображение – 16 байт, при использовании RLE кодирования получаем 20 байт. Коэф. сжатия - 125%

### Уменьшения размера в 2 раза при RLE

![](_page_46_Figure_1.jpeg)

Исходное изображение – 144 байта, при использовании RLE кодирования получаем 74 байта. Коэф. сжатия - 51%

### TIFF (Tagged Image File Format)

Глубина цвета: 8, 16, 32, 64 бит при целочисленном кодировании 32, 64 бита при использовании чисел с плавающей точкой Алгоритмы сжатия: **LZW, RLE, ZIP, LZ77, JBIG, Jpeg-LS** Цветовые модели: **RGB, CMYK, YCbCr, CIE Lab** Поддержка полноцветных и индексированных изображений

Алгоритм Лемпеля — Зива — Велча (Lempel-Ziv-Welch, LZW) это универсальный алгоритм сжатия данных без потерь данных.

LZW-сжатие заменяет строки символов некоторыми кодами. Это делается без какого-либо анализа входного текста. Вместо этого при добавлении каждой новой строки символов просматривается уже существующая таблица строк. Сжатие происходит, когда код заменяет строку символов.

### Пример LZW кодирования

![](_page_48_Figure_1.jpeg)

#### LZW для горизонтальных и вертикальных последовательностей

![](_page_49_Figure_1.jpeg)

## GIF (Graphics Interchange Format)

Поддержка индексированных изображений Палитра ограничена 256 цветами Алгоритмы сжатия: **LZW** Поддержка анимации, чересстрочных изображений (interlaced)

#### Индексированная палитра

**Палитра** — ограниченный набор цветов, который позволяет отобразить графическая система компьютера.

#### **Принцип действия:**

Из широкого цветового пространства выбираются любые *N* цветов, и их координаты (обычно: *R*, *G* и *B*) хранятся в специальной таблице **палитре**. Данные растровой графики, использующие палитру, представляют собой массив, где хранятся номера (индексы) цветов в палитре.

![](_page_51_Picture_41.jpeg)

## PNG (portable network graphics)

- •Полутоновое изображение (16 бит);
- •Цветное индексированное изображение (палитра 8 бит для цвета глубиной 24 бит);
- •Полноцветное изображение (48 бит). Алгоритм сжатия: *Deflate* (в отличие от LZW хорошо сжимает не только одноцветные горизонтальные области) Поддержка *альфа-канала* (частичная прозрачность) \*http://www.w3.org/TR/PNG/

![](_page_52_Picture_4.jpeg)

![](_page_52_Picture_5.jpeg)

## JPEG (Joint Photographic Experts Group)

Разработан для сжатия полноцветных 24-битовых изображений Этапы сжатия:

- 1. Преобразование изображения из RGB в модель YUV, основанной на характеристиках яркости и цветности
- 2. Изображение разделяется на квадратные участки размером 8х8 пикселей. После этого над каждым участком производится дискретное косинус-преобразование
- 3. Изображение представляется строками чисел, которые сжимаются по алгоритму Хафмана

Можно сказать, что JPEG хранит скорость изменения цвета от пикселя к пикселю. Лишнюю с его точки зрения цветовую информацию он отбрасывает, усредняя некоторые значения. Чем выше уровень компрессии, тем больше данных отбрасывается и тем ниже качество

#### Пример потери качества в JPEG

![](_page_54_Picture_1.jpeg)

## Кодирование по Хаффману

Идея алгоритма состоит в следующем: зная вероятности символов в сообщении, можно описать процедуру построения кодов переменной длины, состоящих из целого количества битов.

Символам с большей вероятностью (которые встречаются чаще) ставятся в соответствие более короткие коды.

Коды Хаффмана обладают свойством префиксности (т.е. ни одно кодовое слово не является префиксом другого), что позволяет однозначно их декодировать.

## Пример кодирования по Хаффману

![](_page_56_Figure_1.jpeg)

![](_page_56_Picture_9.jpeg)

![](_page_56_Picture_10.jpeg)

Полученный файл размером 28 бит = 3,5 байта. Сжатие до 21,8% от исходного.

![](_page_57_Picture_0.jpeg)

RAW— формат данных, содержащий необработанные (или обработанные в минимальной степени) данные, что позволяет избежать потерь информации.

RAW-файл не предназначен для непосредственной визуализации (без предварительной конвертации).

#### **Достоинства**:

- Гораздо больше полутонов за счёт большего числа бит в цифровом представлении
- Цветовой охват RAW включает все воспринимаемые камерой цвета
- Возможность некоторой коррекции экспозиции после съёмки.
- Возможность коррекции баланса белого, контраста, насыщенности, яркости и уровня, как если бы соответствующие настройки были установлены при фотографировании.
- Возможность коррекции недостатков объектива

#### **Недостатки**:

- Формат представлен множеством несовместимых видов
- Большой объем файлов
- Использовать RAW-файл напрямую для печати, как правило, невозможно

#### Расширения файлов RAW-изображений

.dng — Adobe .arw,.srf,.sr $2$  — Sony .bay — Casio .crw,.cr2 — Canon .dcr,.kdc — Kodak .erf — Epson .mrw — Minolta .nef,.nrw — Nikon  $.$ orf — Olympus .raf — Fujifilm .raw .rwl .dng — Leica .raw,rw2 — Panasonic .ptx,.pef — Pentax .srw — Samsung

## ПО компьютерной графики

Растровые графические редакторы:

- Adobe Photoshop
- Corel PhotoPaint
- GIMP

Векторные графические редакторы:

- Corel Draw
- Adobe Illustrator
- Macromedia Freehand
- IncScape

## ПО компьютерной графики

- Настольные издательские системы (Desktop publishers (DTP)) - Adobe PageMaker, QuarkXPress
- Смешанные системы и имитаторы рисования Corel Xara, Fractal Design Painter
- Векторизаторы Adobe StreamLine
- Средства  $3D$  графики  $3D$  Max Studio
- Средства САПР AutoCAD, CompassGraphic
- Графические библиотеки и стандарты OpenGL, DirectX
- Графические расширения и встроенные средства редактирования
- ПО для создания анимации MscromediaFlash, MS GIF Constructor
- Средства Web-дизайнера
- Средства редактирования видео